# Einstein Toolkit Web infrastructure overview

Steve Brandt (LSU), Roland Haas (NCSA)

### Other sources of information

- the ET wiki at <https://docs.einsteintoolkit.org/et-docs/Services>is the **authoritative** source of information on ET web infrastructure
- current ET repos eg <https://bitbucket.org/einsteintoolkit/einsteinbase/admin>
- README files in bitbucket / github / etc repos
- minutes of the calls [https://docs.einsteintoolkit.org/et-docs/Phone\\_Call\\_Minutes](https://docs.einsteintoolkit.org/et-docs/Phone_Call_Minutes)
- the mailing list  $users@einstein toolkit.org searchable on  $ET$  website:$ </u> <https://www.einsteintoolkit.org/support.html>
- the mailing list [maintainers@einsteintoolkit.org](mailto:maintainers@einsteintoolkit.org) to which the maintainers are subscribed (its archive is **private**). This lists accepts **posts** from **anyone**.

## Components of ET web infrastructure

- The Einstein Toolkit, being a community project involving members that are at geographically distant institutions in different time zones, relies on a collection of web services to distribute information and code.
	- the main website: <https://www.einsteintoolkit.org>hosted at LSU
	- the mailing list(s) [users@einsteintoolkit.org](mailto:users@einsteintoolkit.org) hosted at LSU
	- the wiki <https://docs.einsteintoolkit.org>hosted at LSU
	- the issue tracker <https://trac.einsteintoolkit.org>hosted at LSU
	- the tutorial server <https://etkhub.ndslabs.org>hosted at NCSA
	- git code repositories hosted on bitbucket <https://bitbucket.org/einsteintoolkit>
	- svn code repositories <https://svn.einsteintoolkit.org>hosted at LSU
	- the Jenkins instance <https://build.barrywardell.net/>hosted at NCSA
	- the gitter chat <https://gitter.im/EinsteinToolkit>
	- the github orignization <https://github.com/einsteintoolkit> used with gitter

## Jenkins continuous integration system

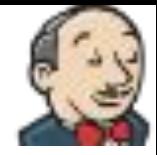

- Jenkins builds the Einstein Toolkit and runs the testsuites whenever a commit to the "master" branches is detected.
- the reason we are permissive with commits since it will catch buggy commits.
- status updates: [test@einsteintoolkit.org](http://lists.einsteintoolkit.org/mailman/listinfo/test)
- admin interface and details of builds: <https://build.barrywardell.net/>
	- owned by Barry Wardell
	- ask for account from Ian Hinder
	- only NCSA slave is active, runs on Nebula VM system
	- ask Roland Haas for access to Nebula
	- VMs run Ubuntu 16.04.2 LTS and have 2 cores and 3.5GB of RAM
- request access to build slave like VM from Ian Hinder: login.barrywardell.net

Four VMs working in concert

- build.barrywardell.org: Jenkins "master"
- one anonymous "slave" VM runs the tests
- et.barrywardell.org: listens to changes in ET repos, updates super-repository
- login.barrywardell.org: mimics "slave" VM for digging down in case of failures

Repos and docker images:

- <https://bitbucket.org/einsteintoolkit/einsteintoolkit> Git super-repository for the Einstein Toolkit source code.
- <https://bitbucket.org/ianhinder/cactusjenkins> Scripts used by the ET Jenkins build server
- <https://bitbucket.org/ianhinder/et-jenkins-slave> docker image for build slave
- <https://bitbucket.org/ianhinder/ncsajenkins> Scripts to set up a build node on Ubuntu, currently used on a Nebula VM
- [RH] no documentation for et.barrywardell.org

## Jenkins continuous integration system

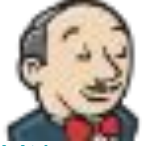

- Jenkins slave VM is described in <https://bitbucket.org/ianhinder/ncsajenkins>
- Docker image in slave VM is in <https://bitbucket.org/ianhinder/et-jenkins-slave>
- Jenkins scripts inside of Docker are in <https://bitbucket.org/ianhinder/cactusjenkins>
- Jenkins currently runs Ubuntu 16.04 LTS
- uses generic.cfg to build
- raw logs of build eg here

●

[https://build.barrywardell.net/job/EinsteinToolki](https://build.barrywardell.net/job/EinsteinToolkit/lastCompletedBuild/consoleText) [t/lastCompletedBuild/consoleText](https://build.barrywardell.net/job/EinsteinToolkit/lastCompletedBuild/consoleText)

### <https://build.barrywardell.net/job/EinsteinToolkit/>

- main ET build reports, build 1 2.log and build 2 1.log are 1 and 2 rank test results
- console logs (life if currently running) [https://build.barrywardell.net/job/EinsteinToolki](https://build.barrywardell.net/job/EinsteinToolkit/lastCompletedBuild/consoleText) [t/lastCompletedBuild/consoleText](https://build.barrywardell.net/job/EinsteinToolkit/lastCompletedBuild/consoleText)
- Failures point to commit introducing issue, eg: [https://build.barrywardell.net/job/EinsteinToolki](https://build.barrywardell.net/job/EinsteinToolkit/1340/) [t/1340/](https://build.barrywardell.net/job/EinsteinToolkit/1340/)

## ET super-repository

provides a single git repository tracking all ET changes for the benefit of Jenkins

- git repos a submodules
- svn repos (ExternalLibraries) via git-svn copies then submodules

"master" branch needs to be updated when a new git repo is added to einsteintoolkit.th by adding the new repo as submodule

"release" branch needs to be updated for each release by updating the submodules, updating the git-svn repos and updating the submodules. [RH: this is currently broken]

This is probably the most complex setup we use in the ET web infrastructure anywhere

### **Benefits**

- unified view of ET repos lets Jenkins track down exact commit introducing failure
- super-repository useful for using git-bisect to track down bugs in ET repos
- working right now

### Downsides

- git submodules are complex
- manual interaction required when repos are added / removed from einsteintoolkit.th
- (currently) single point of failure with only one knowledgeable maintainer

Maybe use GetComponents and give up on failure tracking

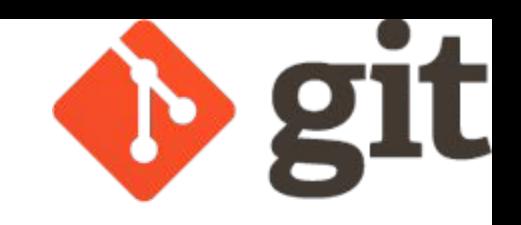

## ET tutorial server

First point of contact for potential users trying out the Einstein Toolkit

Tutorial is a jupyter notebook maintained in [https://github.com/nds-org/jupyter-et.](https://github.com/nds-org/jupyter-et)

Initially using web-platform in [www.ndslabs.org](http://www.ndslabs.org) backed up by VMs on TACC's JetStream. Currently down due to unacceptable use. In process of setting up Jupyter Hub server at <https://etkhub.ndslabs.org> using github.com for authentication.

Whitelisting of users by Steve or Roland.

Current setup provided by Craig Willis (staff @ NCSA), using OpenStack, Kubernetes, Docker.

Access to nds-org repo granted by Craig Willis (via Roland or Steve).

Tutorial VM

- 4 cpus, 8 GB of RAM **shared among users**
- **● no persistent data**, all data removed when jupyter instance ends (4 days)
- access (user, admin) through Steve or Roland
	- admin access (for ET maintainers): ubuntu@etkhub.ndslabs.org:whitelists/users.txt
	- need signup page on ET website, notify [maintainers@einsteintoolkit.org](mailto:maintainers@einsteintoolkit.org)
	- need warning at tutorial server website
	- o policy on when / how to remove inactive users.
- Access to NCSA VM control panel through Roland or Gabrielle.

[https://github.com/nds-org/jupyter-et/blob/master/Ca](https://github.com/nds-org/jupyter-et/blob/master/CactusTutorial.ipynb) [ctusTutorial.ipynb](https://github.com/nds-org/jupyter-et/blob/master/CactusTutorial.ipynb)

- instructions must work both online and offline
- commit only instructions not results (clear all output)
- example is TOV star evolution and plots

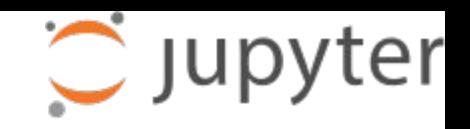

## Einstein Toolkit repositories

majority of repositories owned by the [einsteintoolkit](https://bitbucket.org/einsteintoolkit) or [cactuscode](https://bitbucket.org/cactuscode) bitbucket organizations

- code repositories
- master thornlist:

<https://bitbucket.org/einsteintoolkit/manifest>

website:

<https://bitbucket.org/einsteintoolkit/www/>

**ET seminars:** 

<https://bitbucket.org/einsteintoolkit/seminars/>

release testsuite results:

### [https://bitbucket.org/einsteintoolkit/testsuite\\_re](https://bitbucket.org/einsteintoolkit/testsuite_results) [sults](https://bitbucket.org/einsteintoolkit/testsuite_results)

SVN repos for ExternalLibraries and old tutorials

- <https://svn.einsteintoolkit.org>
- access granted by Steve or Peter

### **ATLASSIAN U** Bitbucket

Non ET owned repos:

- Carpet (Erik Schnetter): <https://bitbucket.org/eschnett/carpet/>
- Kranc (Ian Hinder): <https://github.com/ianhinder/Kranc>
- Simfactory (ET maintainers): <https://bitbucket.org/simfactory/simfactory2>
- GetComponents (ET maintainers): <https://github.com/gridaphobe/CRL>
- tutoria (NDS labs)l: <https://github.com/nds-org/jupyter-et>

ET tutorial and website hosting

- <https://github.com/nds-org/jupyter-et>
- <https://github.com/stevenrbrandt/et-websites>

Maintainers have write access to all and admin access to the bitbucket and github organizations

## Einstein Toolkit bitbucket repo layout

- owned by [einsteintoolkit](https://bitbucket.org/einsteintoolkit) or [cactuscode](https://bitbucket.org/cactuscode) organizations
	- ET administrator group has "admin" access
	- ET developers group has "write" access
	- managed via [https://bitbucket.org/account/user/einsteintoolkit](https://bitbucket.org/account/user/einsteintoolkit/groups/) [/groups/](https://bitbucket.org/account/user/einsteintoolkit/groups/)
- no issue tracker,<https://trac.einsteintoolkit.org> is used for all of ET (except Kranc)
- no wiki, we use <https://docs.einsteintoolkit.org>
- code repos must send commit emails to [commits@einsteintoolkit.org](mailto:commits@einsteintoolkit.org) using bitucket's [Email service](https://bitbucket.org/einsteintoolkit/einsteinanalysis/admin/hooks)
	- Bitbucket is whitelisted for that mailing list
	- github currently has no similar functionality
- code repo housekeeping
	- master branch is current development
	- o ET\_YYYY\_MM is release branch
	- o ET\_YYYY\_MM\_vV is release tag
- suggested commit / branch layout
	- name own branches \$USER/branchname

**ATLASSIAN** 

**U** Bitbucket

- one commit per change
- commits should not span thorns
- prefix commit message by "Thornname: "
- make commit message useful on its own
	- trac goes away
	- bitbucket will go away
	- you will go away
- **all (non-trivial and non-documentation)** changes need review
	- create a bitbucket pull request
	- create a trac ticket and set its state to "review"
	- main authors are exempt in their own project (Ian: Kranc, Erik: Carpet, Eloisa: CT\_MultiLevel, …) but may still request review
	- **○ should improve code, not block progress**
	- can alway revert changes when bugs are found
- [https://docs.einsteintoolkit.org/et-docs/How\\_to](https://docs.einsteintoolkit.org/et-docs/How_to_Review_a_Patch) Review a Patch

## Einstein Toolkit github repo layout

## **GitHub**

- owned by [einsteintoolkit](https://bitbucket.org/einsteintoolkit) organization
	- ET administrator group are "owners"
	- ET developers group has "write" access
	- managed via <https://github.com/orgs/EinsteinToolkit/people>
- no issue tracker,<https://trac.einsteintoolkit.org> is used for all of ET (except Kranc)
- no wiki, we use <https://docs.einsteintoolkit.org>
- code repos cannot currently send emails
	- CRL and Kranc are only code repo so far
	- no repos owned by einsteintoolkit exist
- GitHub authentication used by
	- <https://gitter.im/einsteintoolkit>
	- <https://ekthub.einsteintoolkit.org>

## Einstein Toolkit chat channels

- two chat channels available
	- IRC: [#cactus](https://webchat.oftc.net/?channels=cactus&uio=OT10cnVlde) o[n irc.oftc.net](https://www.oftc.net/) (abandoned)
	- Gitter: <https://gitter.im/EinsteinToolkit>
- intended to provide channel for real time questions
	- in the past offered "virtual office hours" but had little success
- IRC channel no longer in use, Frank, Erik are operators on the channel
- Gitter offers web-based chat and an IRC bridge
	- text only chat, no images embeddable
	- code snippets and images can be shared via github's gists feature
	- used for Working Groups as well
	- currently very little traffic
	- gitter channel name is tied to einsteintoolkit github organization
	- admin status on github inherited on gitter

## **WGITTER**

## Einstein Toolkit release process (the plan)

### [https://docs.einsteintoolkit.org/et-docs/Release\\_Process](https://docs.einsteintoolkit.org/et-docs/Release_Process)

### **Long-term planning**

A few months or weeks before the release:

- Decide it is time to make another release
- Choose features which are going to be included, and those which won't be included
- Choose a tentative date
- Begin discussions on the mailing list, reminding people to look at test cases, review patches etc.

### **One or two weeks before the release**

- Set up a wiki planning page for the release
- Ask for volunteers, assign tasks to people
- Review thorns for code quality, documentation, test cases
- Decide on a thorn list
- Decide on a list of release-critical systems
- Collect list of new features, newsworthy items, and acknowledgements for release announcement on wiki
- verify that gallery runs and example parfiles still work with new release
- Choose a concrete date
- Announce date publicly

### **One or two days before the release**

- Have a telecon with the release team, discuss (and modify if necessary) release process and responsibilities
- Get a list of all repositories that are involved (including repositories for tools such as GetComponents)
- Publicly declare a freeze on all involved thorns and tools
- Ensure that any manually-generated files are consistent (i.e. regenerate McLachlan, WeylScal4 and EinsteinExact from their source with the current version of Kranc, generate the Cactus autoconf script, the Cactus loop macros etc)
- Test all thorns on all systems, collect status reports on wiki
- verify that new users tutorial still works
- Update release planning wiki page with peoples', thorns', and systems' statuses
- Set up a (smaller) technical release team who will be available all day on the day of the release
- Draft release announcement

## Einstein Toolkit release process (the plan)

### [https://docs.einsteintoolkit.org/et-docs/Release\\_Process](https://docs.einsteintoolkit.org/et-docs/Release_Process)

### **The release**

 $\blacksquare$ 

- Have the technical release team meet in the same room
- Briefly re-check status of thorns and machines
- Possibly disable all outside write access to all critical repositories
- CREATE THE RELEASE BRANCH
	- svn: svn copy https://<repository-server>/<repository-path>/trunk https://<repository-server>/<repository-path>/branc hes/ET\_2011\_05
	- git: git push origin origin:refs/heads/ET\_2011\_05
- Update simfactory.org <https://svn.cct.lsu.edu/repos/numrel/simfactory2/www/>
- Createa release branch in master git repo at <https://bitbucket.org/einsteintoolkit/einsteintoolkit>via "git checkout -b ET\_XXXX\_YY ; sed -i 's/master/ET\_XXXX\_YY/' ; git add .gitmodules ; git commit -m '.gitmodules: Create release branch"
- UpdateET Jenkins build for release branch [https://build-test.barrywardell.net/job/EinsteinToolkitReleas](https://build-test.barrywardell.net/job/EinsteinToolkitReleased/configure) [ed/configure](https://build-test.barrywardell.net/job/EinsteinToolkitReleased/configure) and trigger a build
- Possibly update version numbers in stable/development branches
- Update component lists to point to new stable version
- Check out release branch on all systems, re-run all quick tests
- Update documentation on web sites (set up fresh copies of pdfs/htmls)
- Update tutorials on web sites (version numbers, urls)
- Update documenation and examples of simfactory and Kranc to refer to the current release
- Re-enable write access to all repositories
- Finalise release announcement
- ANNOUNCE: users@einsteintoolkit.org, {news|users}@cactuscode.org, Jennifer Claudet <jennifer@cct.lsu.edu> for AllCCT, [http://hyperspace.uni-frankfurt.de/,](http://hyperspace.uni-frankfurt.de/)<http://astro-sim.org/>, **HPCWire**

### **After the release**

- Watch mailing lists for problem reports
- Use released version to repeat a few production runs
- Update this page with new lessons learned

## Einstein Toolkit release process (reality)

### [https://docs.einsteintoolkit.org/et-docs/Release\\_Process](https://docs.einsteintoolkit.org/et-docs/Release_Process)

- we release about every 6 months, unless core release team cannot dedicate time
	- current release months: September, March
- about N months before the release, check on new thorns to be included
	- thorns cannot be included "just before" the release
	- frequent, periodic prods and a dedicated champion help to include a thorn
- produce a baseline status of test failures on current clusters
	- simfactory's distribute script
	- weed out retired clusters
	- update existing cluster simfactory files
- discuss outstanding tickets that are release critical, flag with "ET\_YYYY\_MM" milestone on trac
- assign tasks / tickets / thorns to volunteers
	- volunteer persons
	- discuss during ET calls
- check on remaining failures
	- only affects few clusters, known fragile test
	- fix failures if fixable in timely manner
	- document failure if cause understood
- draft release statement
	- show to at least one other person
- announce release
	- update website
	- test tutorial
	- test on typical OS using VMs / docker images
		- Linux: Ubuntu, Debian, Fedora
		- MacOS: MacPorts & Homebrew
		- Windows: Ubuntu Linux subsystem
- document what went wrong on wiki
- repeat in 6 months